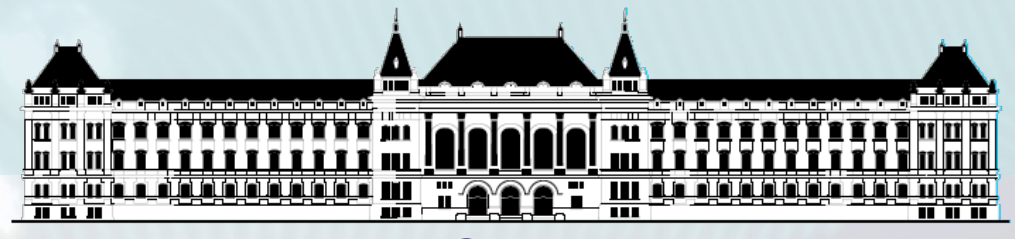

**BUDAPESTI MŰSZAKI ÉS GAZDASÁGTUDOMÁNYI EGYETEM VILLAMOSMÉRNÖKI ÉS INFORMATIKAI KAR MÉRÉSTECHNIKA ÉS INFORMÁCIÓS RENDSZEREK TANSZÉK**

# **Digitális technika (VIMIAA03) 10. gyakorlat és laboratórium**

**Raikovich Tamás BME MIT**

- **A 8. laboron a legnagyobb közös osztó számítást hardveresen valósítottuk meg**
- **A mai laboron ezt szoftveresen valósítjuk meg a MiniRISC processzoros rendszerre**

1

- **Egy számpár legnagyobb közös osztóját keressük**
- **GCD(a,b) Euklideszi algoritmus → maradékos osztás**
	- $-$  **a**  $=$  **b**\*q1 + r1, **r**1 = **a** % **b**
	- $-$  **b** =  $r1*q2 + r2$ ,  $r2 = b$  %  $r1$
	- $r1 = r2 * q3 + r3$   $r3 = r1 % r2$
	- **….,** ahol **|b|>r1>r2…>=0** ahol **%** a mod operátor
	- A GCD az utolsó nem nulla maradék

- Jó algoritmus, viszonylag gyorsan konvergál
- **DE: A MiniRISC processzornak nincs osztó utasítása**
	- Készítsünk osztó szubrutint? Lehet, de nem könnyű.

- **Egyszerűsítsük az algoritmust az utasításkészletben rendelkezésre álló műveletekre** 
	- $-$  GCD(a,b) = GCD(a-b, b), ha a > b Művelet: a-b  $\rightarrow$  a
	- $-$  GCD(a,b) = GCD(a, b-a), ha b > a Művelet: b-a  $\rightarrow$  b
	- Leállás adott lépés után, ha a = b, ez a GCD(a,b)
- **Ez már egyszerűen tervezhető, de több iterációt igényel, a végrehajtás hosszabb ideig tart**
	- Különösen relatív prímeknél

**Több lehetséges HW adatstruktúra verzió (és ennek megfelelően algoritmus végrehajtás lehetséges)**

- A gyakorlaton röviden megbeszéltük mindhárom lehetőséget
- A szoftveres megvalósításhoz a *3. verzió (két kivonó használata)* áll a legközelebb
	- Két azonos felépítésű egységet tervezünk, mindkettő képes minden ütemben kivonást végezni a saját tartalma és a másik regiszter tartalma között. Csak azt az eredményt tároljuk, ahol a nagyobb operandus volt. Amikor *a = b*, leállás.

#### **Magasszintű állapotgép**

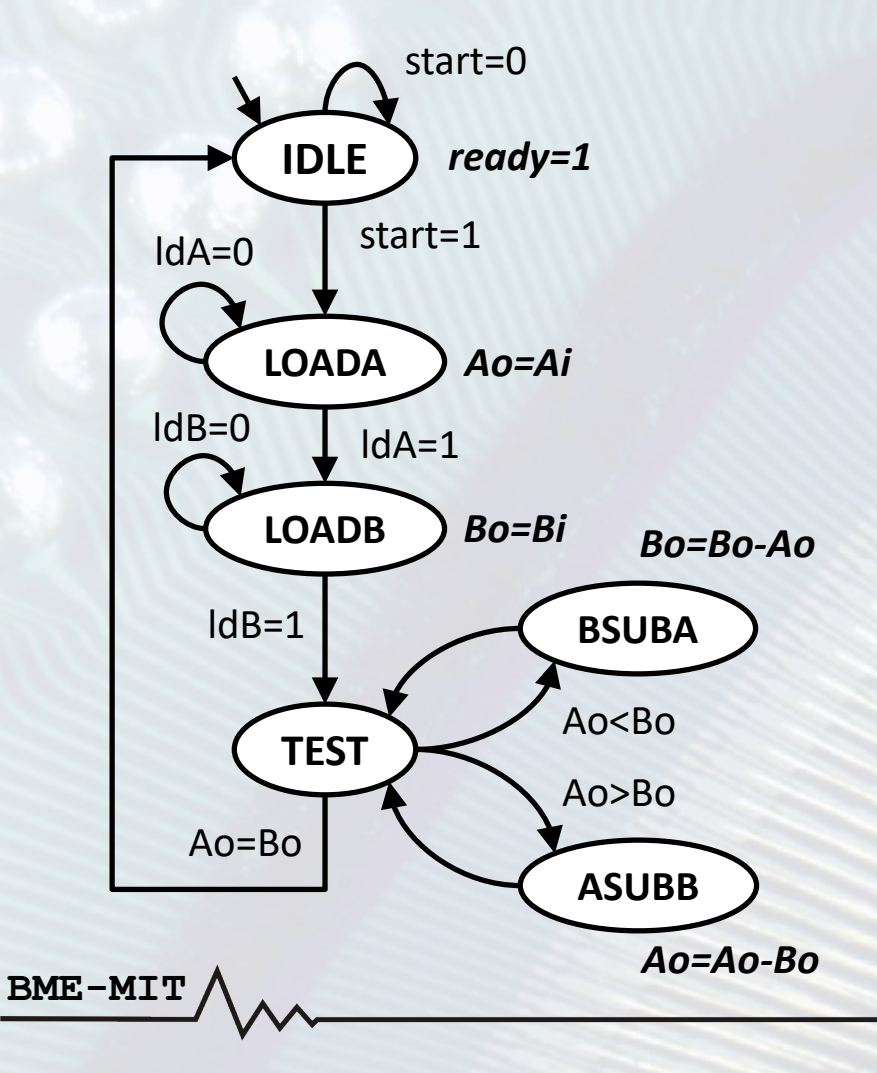

#### **Interfész és belső regiszterek**

- **Bemenetek: start, ldA, ldB, Ai, Bi**
- **Kimenetek: ready, Ao, Bo**
- **Regiszterek: Ao, Bo**

#### **HW megvalósítás (8. labor)**

- **Adatstruktúra**
- **Vezérlő állapotgép**

#### **SW megvalósítás (most)**

- **Rajzoljuk fel a folyamatábrát**
- **Hogyan valósíthatók meg a magasszintű aritmetikai műveletek és állapotátmeneti feltételek?**

### **A GCD számító szoftver működésének specifikációja**

- 1. Indítás a BT0 gomb lenyomásának hatására
- 2. Az A operandus betöltése a BT1 gomb lenyomására
- 3. A B operandus betöltése a BT2 gomb lenyomására
	- Az operandusokat a DIP kapcsolón adjuk meg
	- Az operandusok betöltése alatt a kapcsolók állapota jelenjen meg a hétszegmenses kijelzőn
- 4. A legnagyobb közös osztó számítás elvégzése

- A részeredmények és az LNKO megjelenítése a hétszegmenses kijelzőn
- A MiniRISC processzor gyors, ezért a részeredmények megtekintéséhez például töréspontot kell elhelyezni a megfelelő forráskód sorhoz

### **Indítás és az operandusok betöltése**

- Hogyan tudjuk vizsgálni a nyomógombok állapotát?
- Milyen feltételes ugró utasítást kell használnunk?

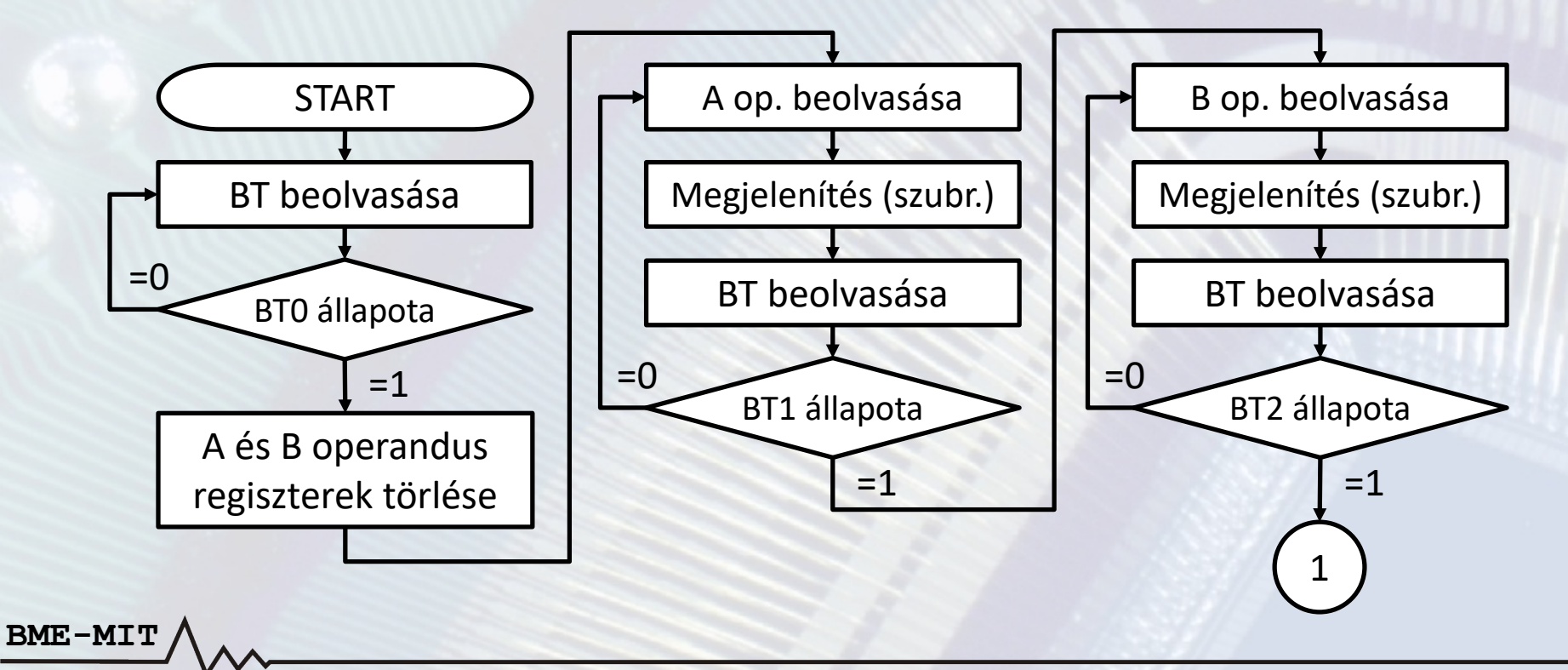

### **Az LNKO számítás elvégzése**

- Hogyan tudjuk megállapítani A és B relációját?
- Milyen feltétel bitek vizsgálata szükséges ehhez?

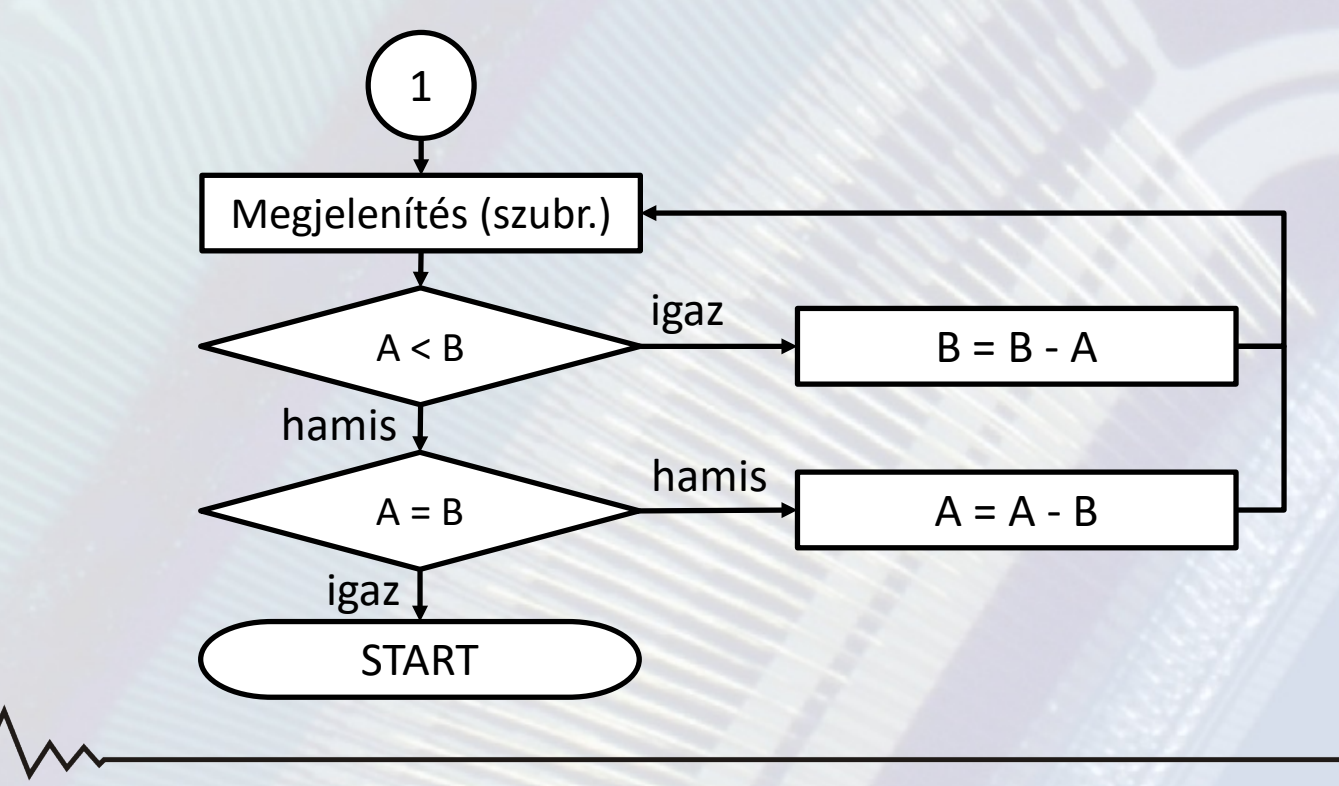

#### **2 digites megjelenítés a hétszegmenses kijelzőn**

- Hogyan használható a kijelző a MiniRISC processzoros rendszerben?
- Készítsünk szubrutint, amely megjelenít egy 8 bites számot hexadecimálisan a hétszegmenses kijelzőn. Paraméterek:
	- A megjelenítendő érték
	- Az egyesek helyiétékéhez tartozó digit regiszter címe
- Hogy valósítható meg hatékonyan a hétszegmenses dekóder szoftveresen?
- Milyen címzést kell használnunk?

### **Néhány bemeneti adat a várt eredménnyel**

• Milyen formátumban kell megadni a bemeneti adatokat?

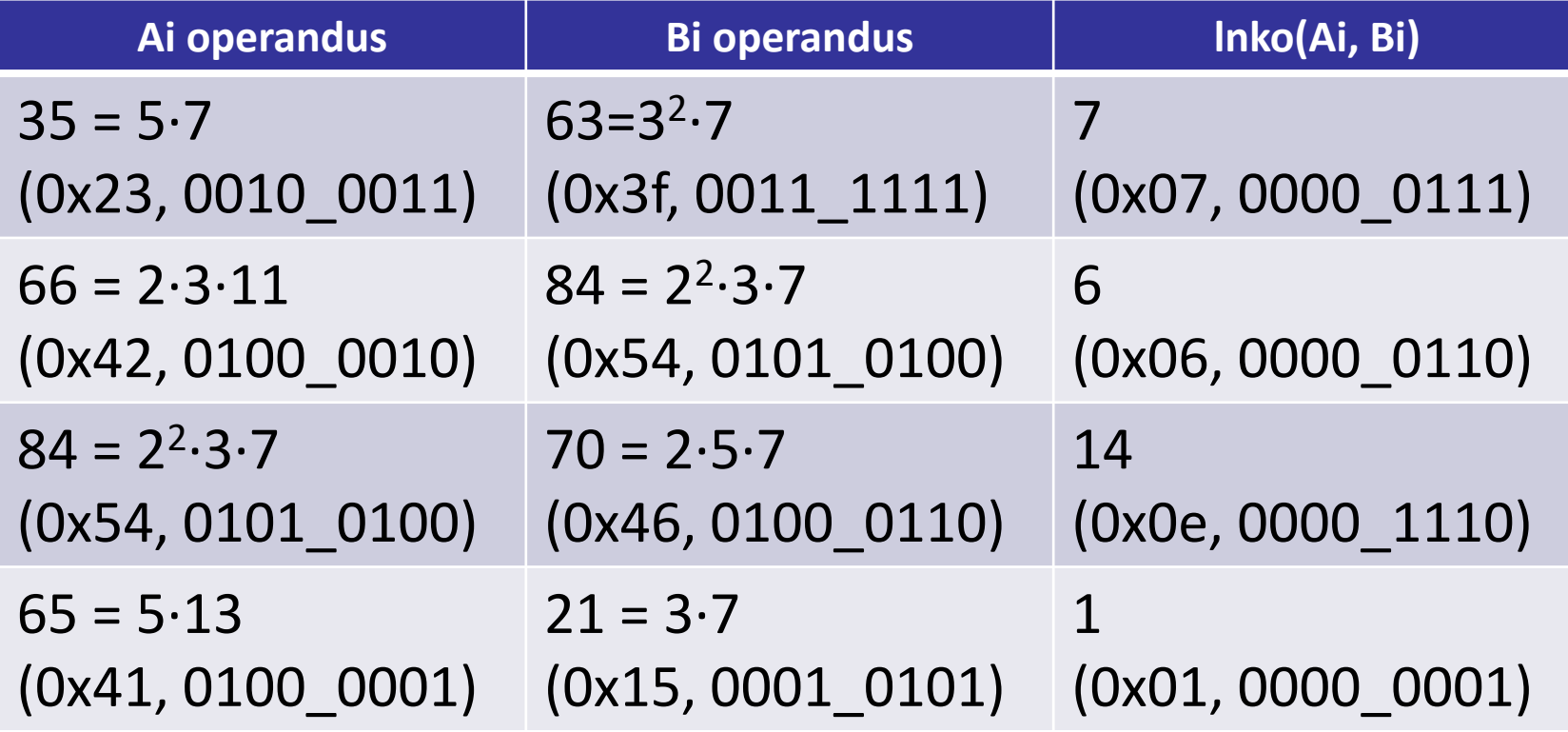

### 10-es számrendszer használata (opcionális)

- **A bemenetek bináris (hexadecimális) számrendszerben történő megadása nem túl kényelmes**
- **Tudnánk-e használni a decimális számrendszert is?**
	- Igen, BCD kódolású adatokkal

- A komparálás működik ilyen adatok esetén is
- A kivonáshoz viszont BCD kivonó szükséges
- Helyettesítsük a bináris kivonást (SUB utasítás) az előre megírt BCD kivonó szubrutinnal